# **Expresso Livre Comunidade - Melhoria #372**

## **Incluir porta de conexão no DB.php**

25/10/2018 13:24 h - Mauricio Luiz Viani

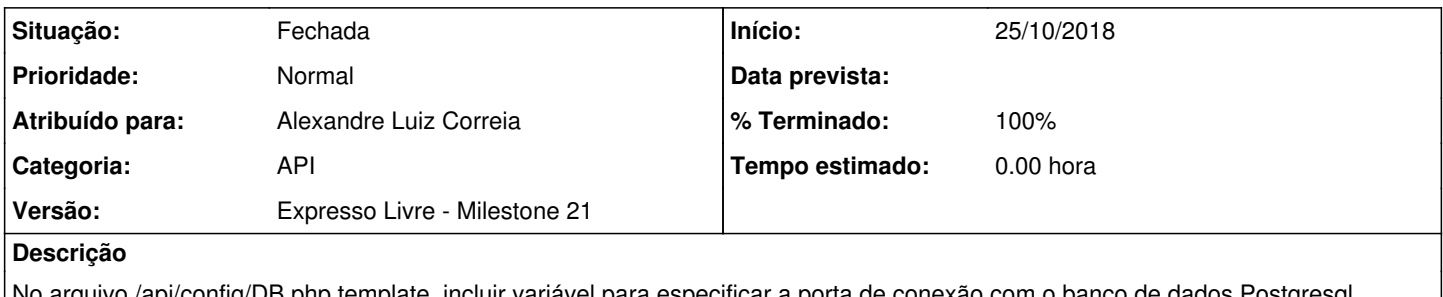

No arquivo /api/config/DB.php.template, incluir variável para especificar a porta de conexão com o banco de dados Postgresql.

Usar o valor da porta no comando de conexão do recurso /api/rest/calendar/EventImporteResource.php

#### **Revisões associadas**

### **Revisão 21f072dc - 25/10/2018 14:01 h - Alexandre Luiz Correia**

Issue #372 - Incluído a porta na conexão com o DB.

#### **Revisão b8d1a61c - 26/10/2018 10:54 h - Alexandre Luiz Correia**

Issue #372 - Incluído a porta na conexão com o DB.

#### **Histórico**

### **#1 - 25/10/2018 14:01 h - Alexandre Luiz Correia**

*- % Terminado alterado de 0 para 80*

*- Situação alterado de Nova para Resolvida*

#### **#2 - 26/10/2018 10:34 h - Mauricio Luiz Viani**

*- % Terminado alterado de 80 para 100*

*- Situação alterado de Resolvida para Fechada*